# **LLVM-SNIPPY**

Генерация случайных инструкций в инфраструктуре LLVM и верификация когерентности памяти.

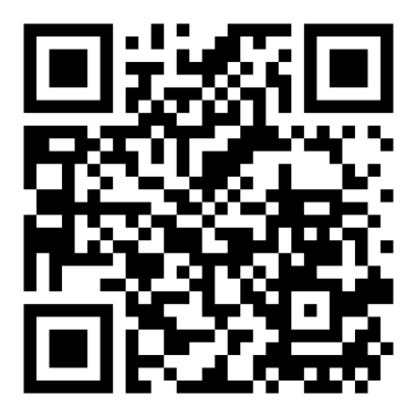

К. Владимиров, Syntacore, 2024 mail-to: konstantin.vladimirov@gmail.com

# Краткое введение в архитектуру RISC-V

#### Модульная структура с поддержкой расширяемости и специализации.

- Простота базового набора.
- Широкий набор стандартных расширений.
- Разумное управление кодированием команд, существенное резервирование.

#### Стабильность.

- Базовый набор и стандартные расширения зафиксированы.
- Добавление функциональности через расширения, не выпуск новых версий.

#### Спецификации доступны для свободного и бесплатного использования.

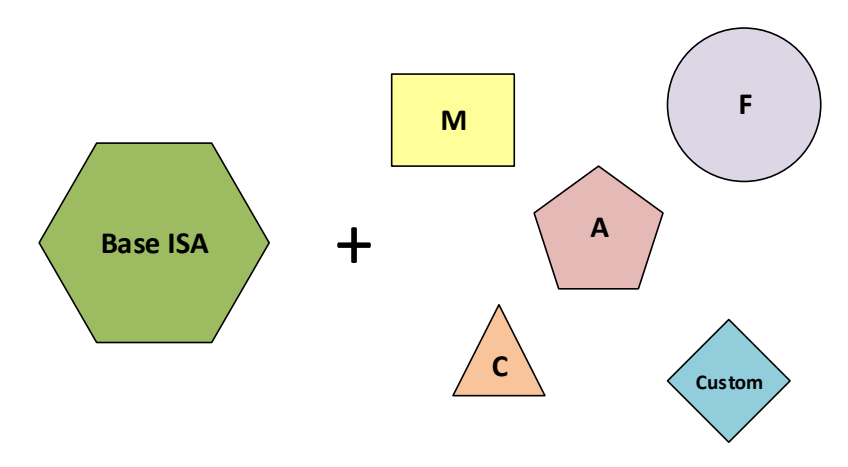

#### Базовый целочисленный набор команд (на выбор)

- RV32I 35 инструкций для работы с 32-битными целыми и 32-битными адресами.
- RV32E вариация RV32I с урезанным количеством регистров общего назначения.
- RV64I, RV128I наборы команд для поддержки расширенных целых и 64-битных адресов.

# IMAFDQLCBJTPVN

- Стандартизованные расширения начинаются c буквы Z.
	- **zicsr** это инструкции для работы с CSR
	- **zifencei** это FENCE.I
	- **zam** это невыровненные атомики
	- **ztso** это total store ordering
- Расширения уровня супервизора начинаются с буквы S.
	- **sinval** это инвалидация TLB
- Нестандартные расширения начинаются с буквы X.
- **M** это умножение и деление.
- **A** это атомики.
- **F, D, Q** это различный FP.
- **C** это compressed.
- **V** это (scalable) vectorization.
- **B** это битовые манипуляции.
- **P** это packed SIMD.
- Буквы **Z**, **X**, **S** и **H** зарезервированы.

### Сложность верификации железа: VPU

- Более 500 различных опкодов
- 4 (или более) варианта SEW
- 7 вариантов LMUL
- mask agnostic / undisturbed
- tail agnostic / undisturbed
- fixed-point rounding and saturation
- И это не считая вариантов аргументов и масок.
- 2.5 миллиона точек покрытия.

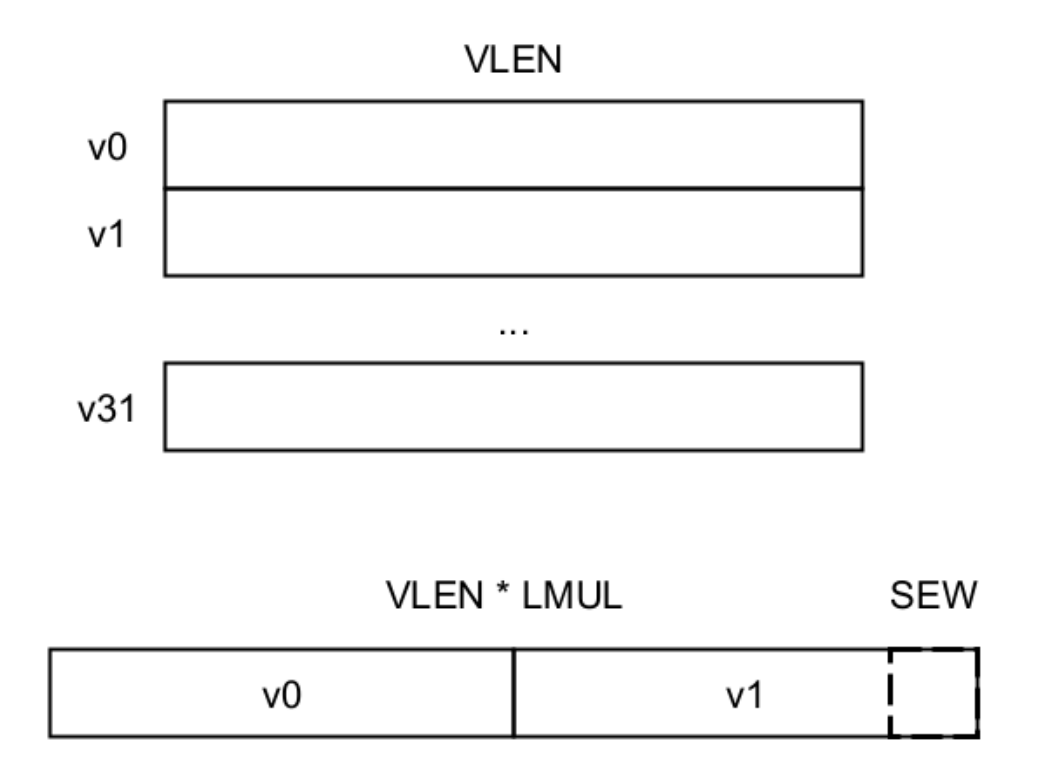

# Идея инструкций vset\*, AVL и VL

vsetvli rd, rs1, vtype1 #  $AVL = x[rs1], x[rd] = v1$ vsetivli rd, uimm, vtype1 #  $AVL = uimm$ ,  $x[rd] = v1$ vsetvl rd, rs1, rs2  $\#$  AVL = x[rs1], VT = x[rs2], x[rd] = vl  $vset* rd, x0, ...$ # AVL = VLMAX

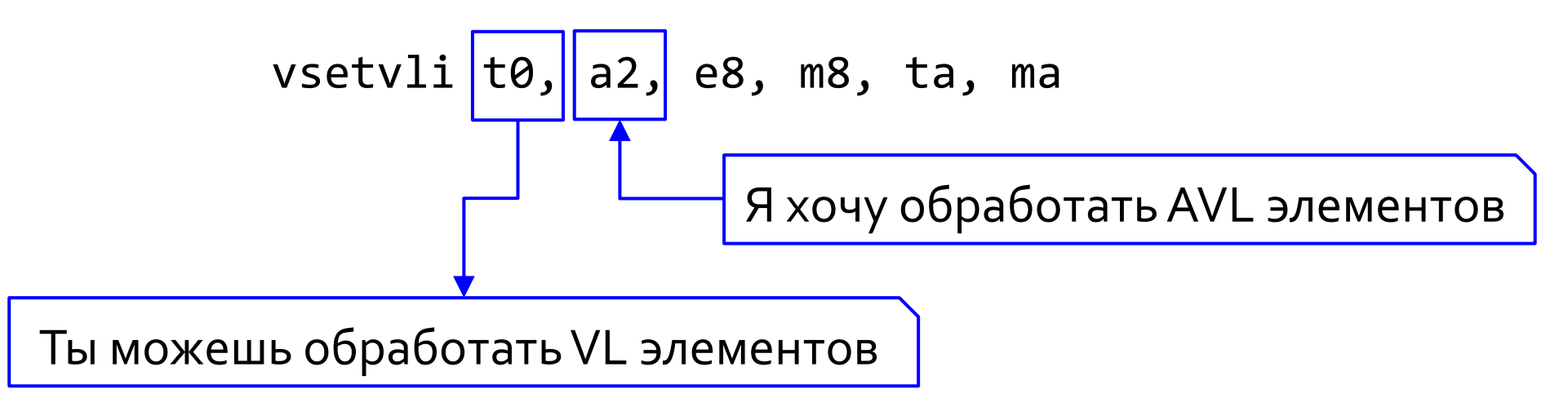

#### Пример векторного кода: тетсру

```
.global memcpy
    # void *memcpy(void* dest, const void* src, size_t n)
    # a0=dest, a1=src, a2=n
memcpy:
                                    // a3 = dest
   mv a3, a\thetaloop:vsetvli t\theta, a2, e8, m8, ta, ma // t\theta = vsize up to a2
    vle8.v v0, (a1)// [V0..VN] = *a1;add a1, a1, t0// a1 += t0;
    sub a2, a2, t0
                                    // a2 + 10;
    vse8.v v0, (a3)// *a3 = [v0..vN];
    add a3, a3, t0
                                  // a3 += t0;
                                // if (a2 != 0) goto loop;
    bnez a2, loop
                                    // return a0;
    ret
```
# Судьба ad-hoc тестового генератора

Пишем поддержку для простой базовой RISC-V ISA

- Пишем описания инструкций и их кодировку.
- Пишем модель с семантикой инструкций.
- До этой точки дошли: risc-v ctg, risc-v torture, riscv-dv, aapg, DiffuzRTL, etc...

#### Смело берёмся за расширения.

- Доходим до scalable vector extension (RVV) и начинаем страдать.
- В этой точке находятся: force risc-v, MicroTESK
- Дальше вспоминаем, что есть bitmanip, vector crypto, packed SIMD и кастомные расширения и сдаёмся.

# Пример труда и страданий: force risc-v

```
<I name="VLSSEG7E16.V" isa="RISCV" class="LoadStoreInstruction" group="Vector">
   <O name="const_bits" type="Constant" bits="31-26,14-12,6-0" 
value="1100101010000111"/>
   <O name="vd" type="VECREG" bits="11-7" access="Write" choices="Vector registers" 
layout-type="FixedElementSize" reg-count="7" elem-width="16"/>
   <O name="vm" type="Choices" bits="25-25" choices="Vector mask" differ="vd" 
class="VectorMaskOperand"/>
   <O name="LoadStore-rs1-rs2" type="LoadStore" 
class="VectorStridedLoadStoreOperandRISCV" alignment="2" base="rs1" data-size="14" 
element-size="2" index="rs2" mem-access="Read">
   <O name="rs1" type="GPR" bits="19-15" choices="Nonzero GPRs"/>
   <O name="rs2" type="GPR" bits="24-20" choices="Nonzero GPRs"/>
  \langle/0>
   <asm format="VLSSEG7E16.V %s, %s, %s, %s" op1="vd" op2="rs1" op3="rs2" op4="vm"/>
\langle/I>
```
....

<I name="VLSSEG7E32.V" isa="RISCV" class="LoadStoreInstruction" group="Vector">

# Судьба любого тестового генератора

Пишем поддержку для простой базовой RISC-V ISA

• (оптимизм и надежды)

Смело берёмся за расширения.

• (боль и страдания)

А ведь поддержка расширений это только вершина айсберга.

• Для верификации железа необходимо поддержать (иногда очень сложную) логику генерации.

# Пример сложной логики

- Сложные и нерегулярные схемы доступа.
- При этом в случае векторных операций эти схемы должны быть наложены на доступ страйдами.
- Сложные цикловые паттерны и вызовы функций.
- Представьте также ситуации когда нужно совмещать работу с памятью и нетривиальную передачу управления.

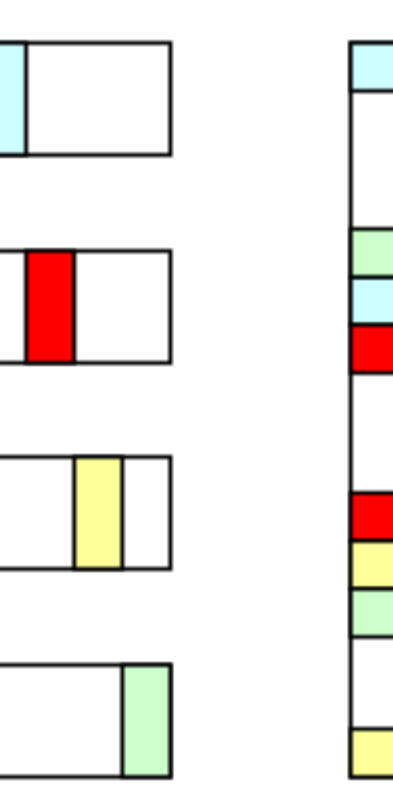

### Компиляторы спешат на помощь

#### Преимущества инфраструктуры LLVM

- Уже есть описания всех инструкций и легко добавлять новые.
- Удобное промежуточное представление: базовые блоки, возможность делать любой control flow.
- Из коробки поддержаны вызовы функций и многое другое.
- Просто и удобно писать логику.

```
// unit-stride segment load vd, (rs1), vm
class VUnitStrideSegmentLoad<br/>bits<3> nf,
  RISCVWidth width, string opcodestr>:
    RVInstVLU<nf, width.Value{3},
      LUMOPUnitStride, width.Value{2-0},
       (outs VR:$vd),
       (ins GPRMemZeroOffset:$rs1, VMaskOp:$vm),
      opcodestr, "\text{ydd}, \text{ffs1}\text{ymm}">;
// segment fault-only-first load vd, (rs1), vm
class VUnitStrideSegmentLoadFF<br/>bits<3> nf,
  RISCVWidth width, string opcodestr>:
    RVInstVLU\n<br/>of, width.Value{3},LUMOPUnitStrideFF, width.Value{2-0},
       (outs VR:$vd),
       (ins GPRMemZeroOffset:$rs1, VMaskOp:$vm),
      opcodestr, "\text{ydd}, \text{ffs1}\text{ymm}">;
```
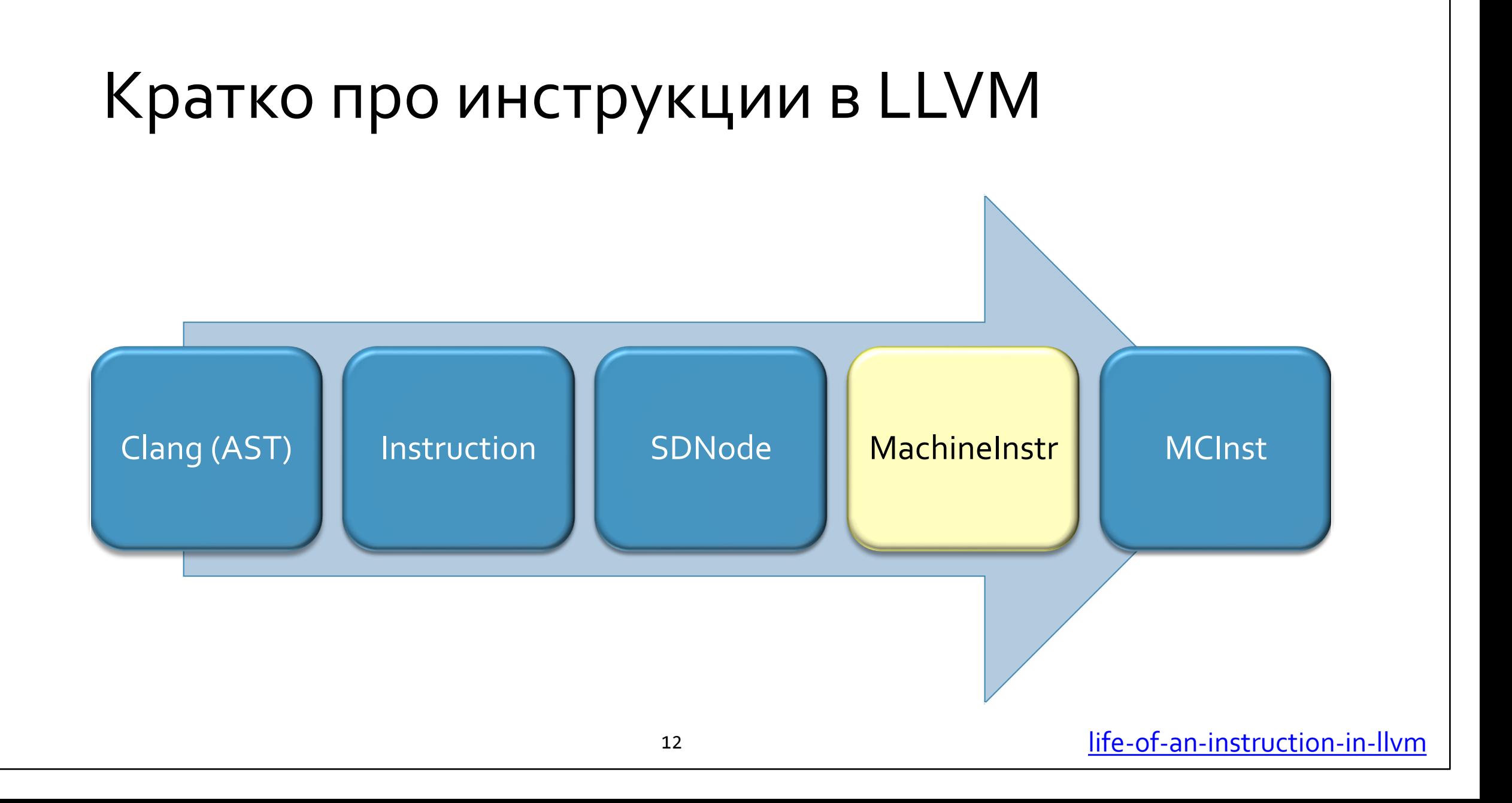

# Архитектура LLVM-snippy

- Генератор кросс-платформенный. Пока есть только RISC-V backend.
- Никакого ручного описания инструкций и их кодировки, мы используем LLVM.
- Никакого\* описания семантики инструкций, мы используем внешние модели.
- В результате мы в генераторе можем сосредоточиться на логике генерации.
	- Паттерны доступа к памяти.
	- Циклы, условные переходы, функции.

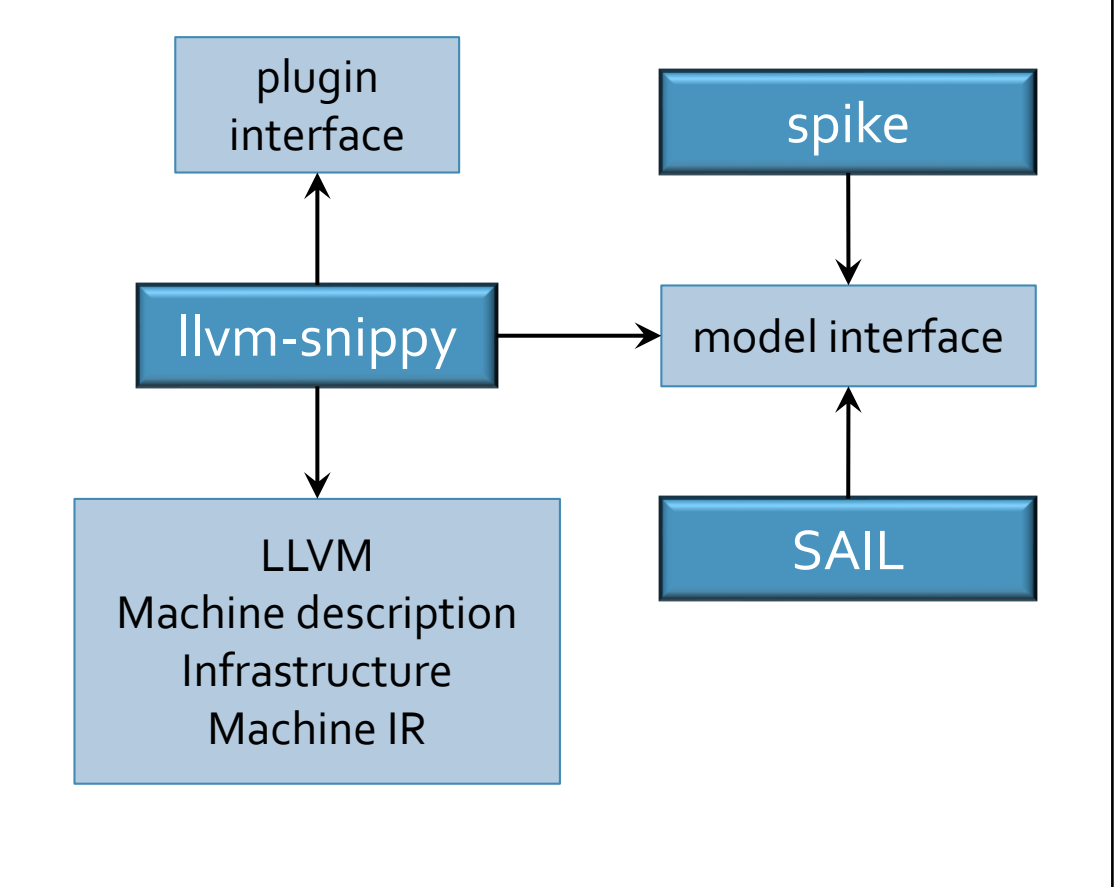

# Интерфейс модели

• Базовый интерфейс: что llvm-snippy может попросить от модели (rvm stands for RISC-V model interface).

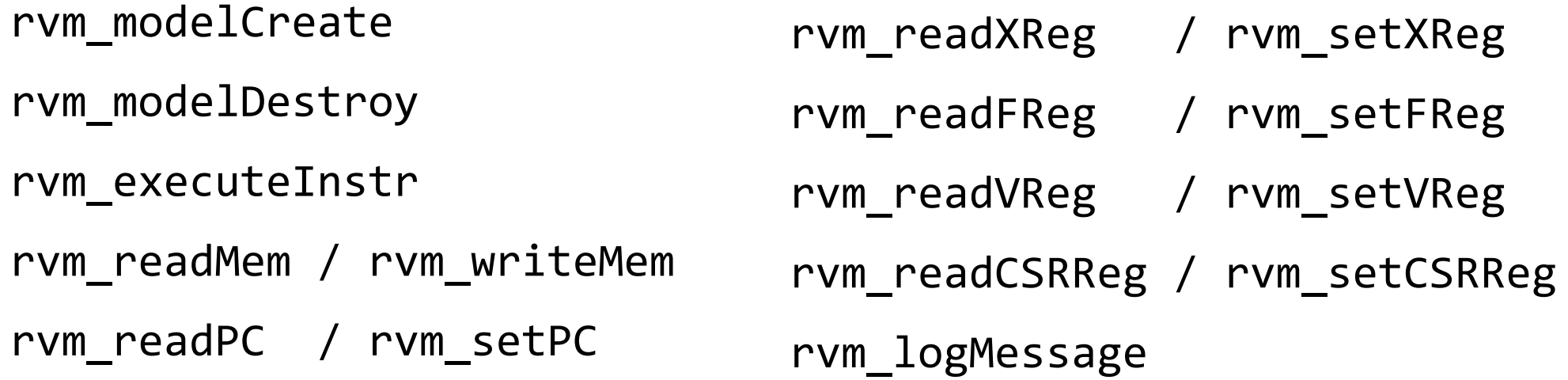

• Увы, необходимость поддерживать разные классы регистров делает модель бэкенд-специфичной. Для ARM или x86 интерфейс модели будет другим.

# Более сложный интерфейс

- Модель может быть предварительно сконфигурирована.
- Где у неё располагается память?
- Какие выставлены расширения: Z, X, Misa?
- Возможен ли misaligned access?
- Во что выставлен VLEN?
- Кроме того, модель может предоставлять callbacks.
- Всё это входит в **конфигурацию модели**. В интерфейсе это функция rvm\_getModelConfig.

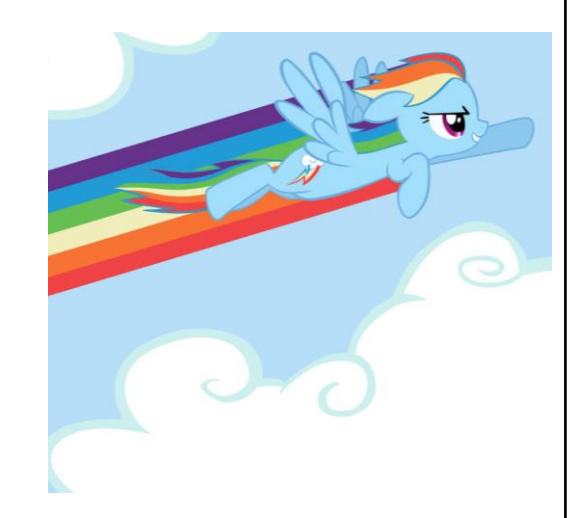

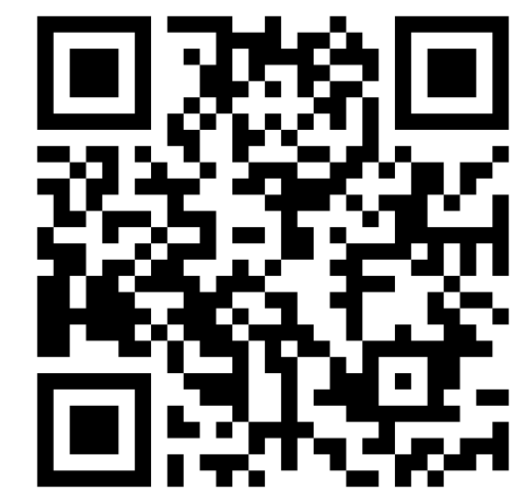

### Функционирование LLVM-snippy

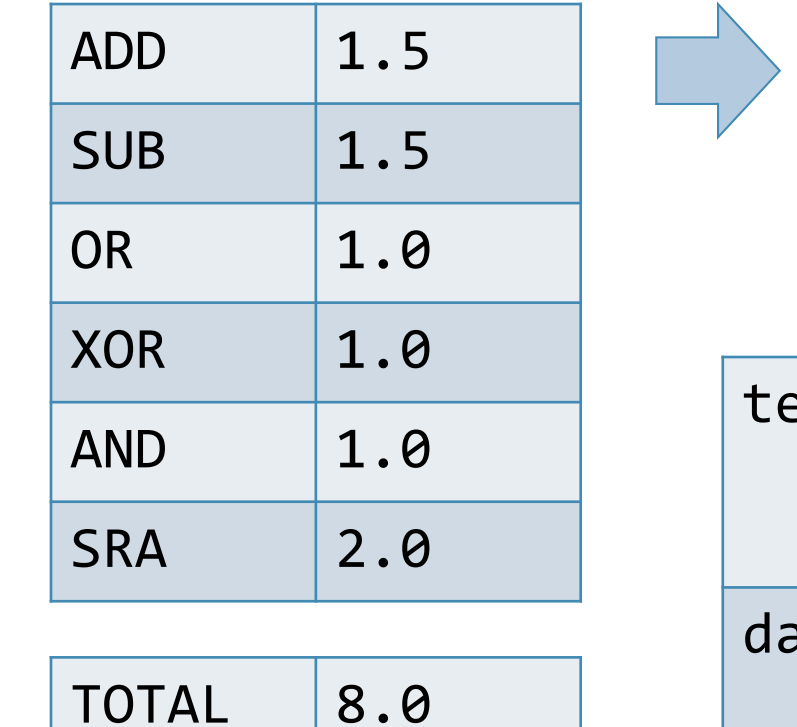

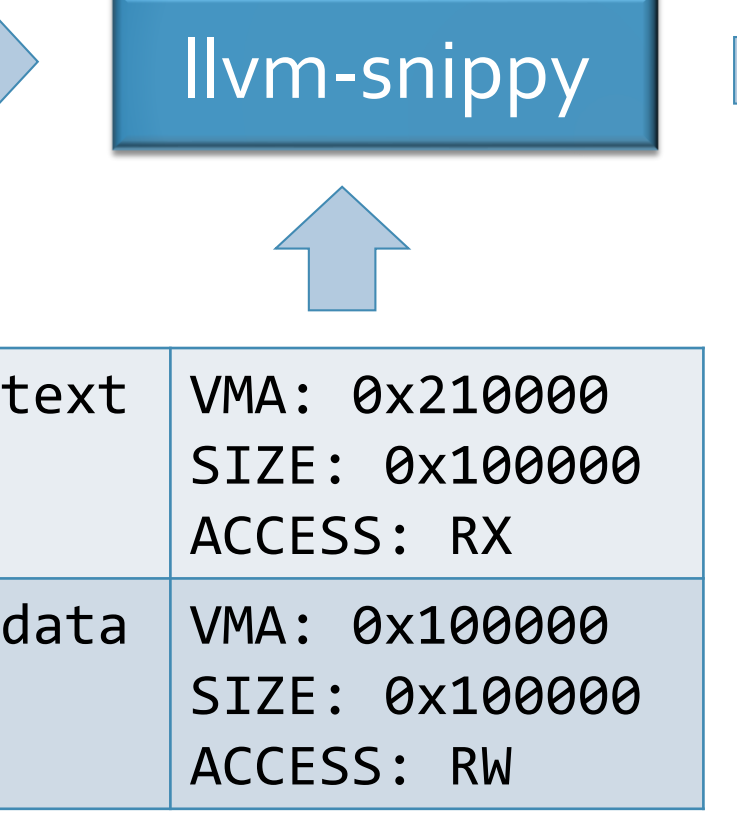

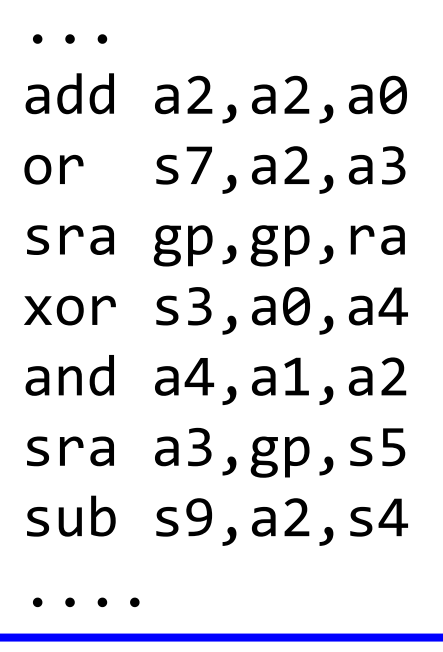

+ linker script

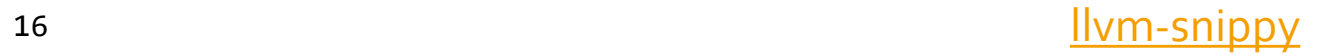

### Генерация работы с памятью

- Для загрузки и сохранения в память нужен валидный адрес.
- При обычной генерации сниппета инструкция за инструкцией, валидный адрес сам по себе не обязательно образуется в регистре.
- Для качественного тестирования хорошо бы иметь возможность задавать и поддерживать регулярную схему доступа.

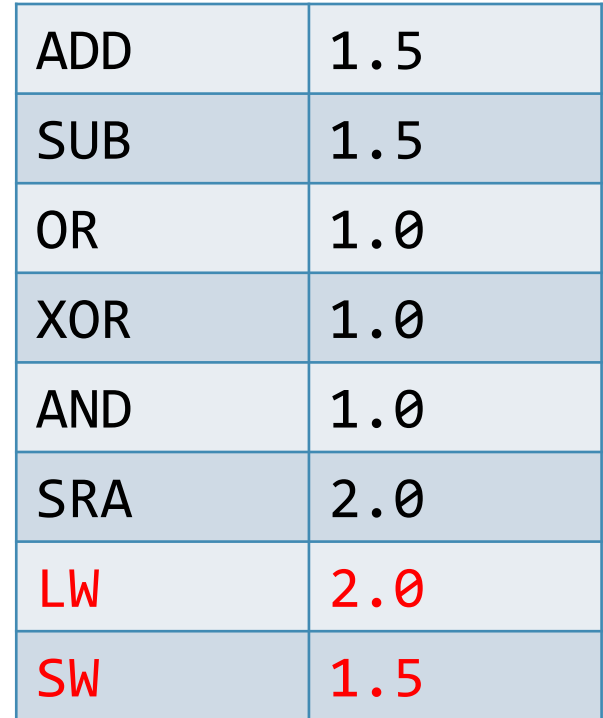

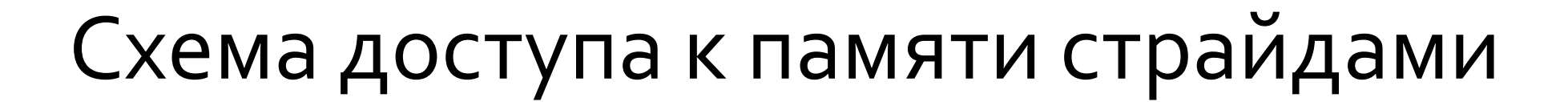

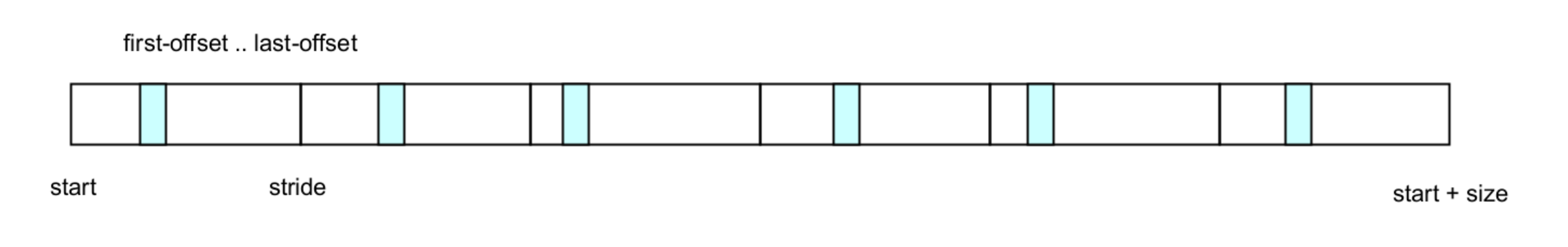

 $k = rand(size/stride)$  $of f_{\perp} len = last_{\perp} off set - first_{\perp} off set$  $of f = rand(off\_len) + first_offset$  $addr = start + k * stride + off$ 

```
access-ranges:
   - start: 0x100000
     size: 0x10000
     stride: 16
     first-offset: 2
     last-offset: 8
```
# Схема с фиксированными битами

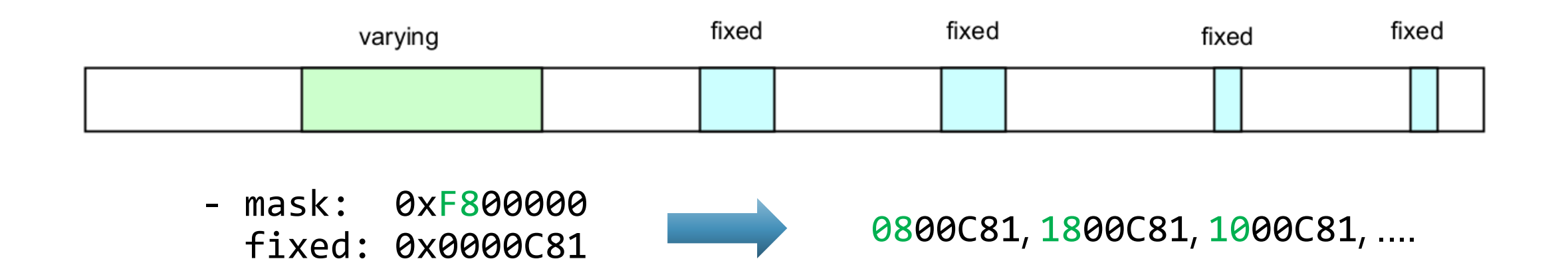

• Генератор поддерживает важный сценарий когда часть бит адреса зафиксирована, а часть изменяется.

### Сочетания схем в настройках snippy

#### access-ranges:

 - weight: 10 start: 0x100000 size: 0x10000 stride: 16 first-offset: 0 last-offset: 2

#### access-evictions:

 - weight: 5 mask: 0x00FFF0 fixed: 0x130000 sections:

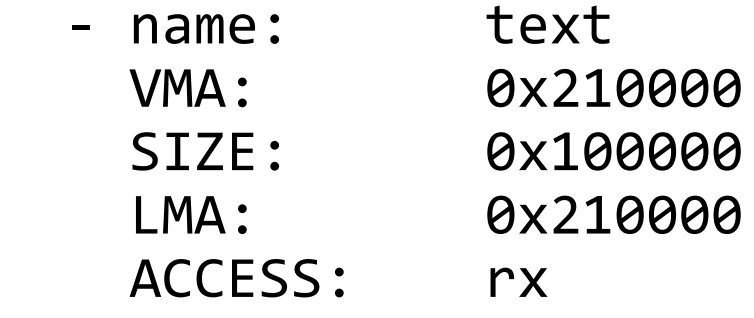

 - name: data VMA: 0x100000 SIZE: 0x100000 LMA: 0x100000 ACCESS: rw

#### Вспомогательные инструкции

• Чтобы соответствовать схеме памяти, нужно потратить несколько инструкций на формирование адреса.

sra s8,gp,s1 lui t5,0x1c1 addiw t5,t5,378 sw s6,206(t5) lui a1,0x1fa addiw a1,a1,1054 sw zero,-1438(a1) sub s8,a5,s7

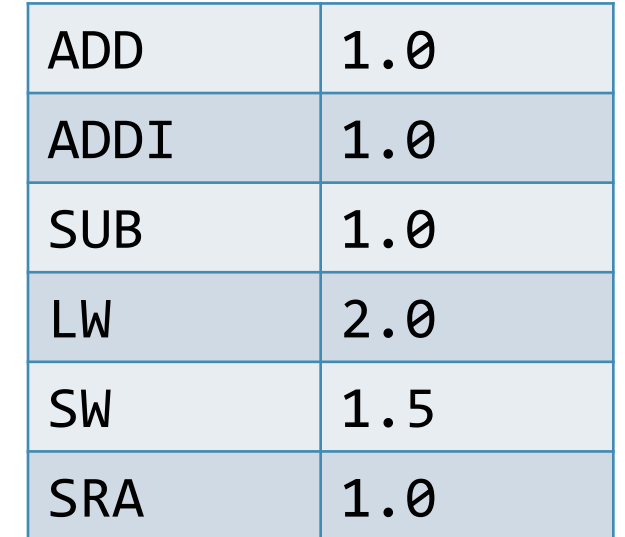

• В гистограме задаётся распределение вероятностей для основных инструкций.

### Поддержка для VPU config

```
riscv-vector-unit:
  mode-distribution:
```
#### VM: -  $\lceil$  all ones, 2.0] VL: - [vlmax, 2.0] - [any\_legal, 1.0] VXRM: rnu: 1.0 rne: 1.0 rdn: 1.0 VTA: tu: 1.0 ta: 1.0

```
VTYPE:
   SEW:
     sew_8: 1.0
     sew_16: 1.0
     sew_32: 1.0
   LMUL:
     m1: 1.0
     m2: 1.0
     m4: 1.0
VMA:
   mu: 1.0
   ma: 1.0
```

```
...
```
...

...

**vsetvli s10,a0,e32,m1,ta,ma** vmxnor.mm v0,v0,v0 vmerge.vim v5,v1,-14,v0 vadd.vi v4,v27,7,v0.t vmsleu.vi v29,v10,-15 vmsleu.vi v26,v15,8,v0.t vslidedown.vi v15,v26,5,v0.t

```
addi a3,zero,64
vsetvli s3,a3,e8,m4,tu,mu
vmxnor.mm v0,v0,v0
vssrl.vi v20,v16,7
vsra.vi v16,v4,2
```
#### Генерация потока управления

- Для llvm-snippy критично умение сгенерировать любую инструкцию поддержанную в LLVM.
- Это вызывает определённые проблемы, если это бранч.

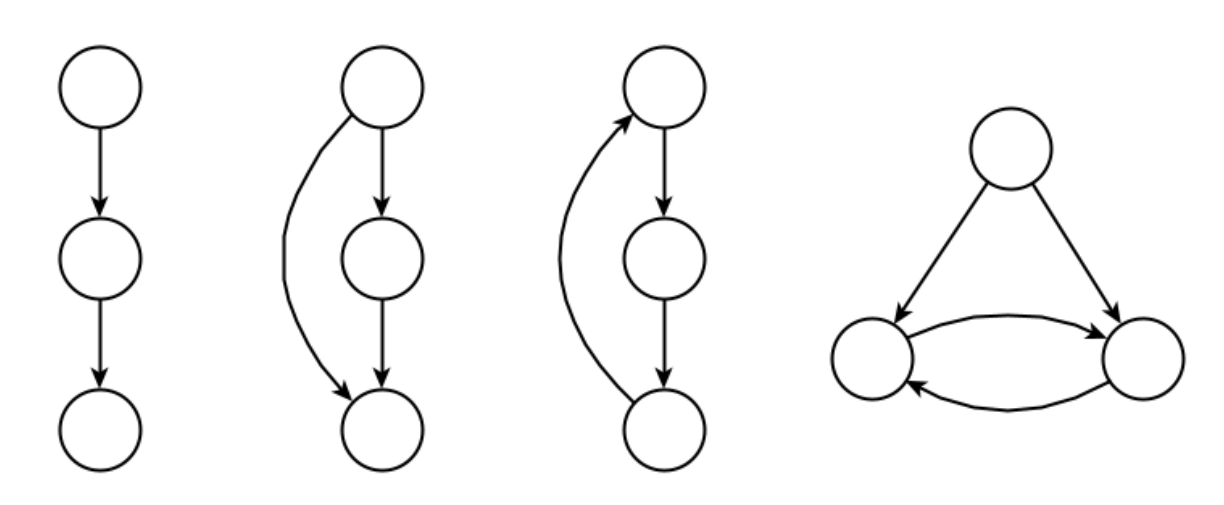

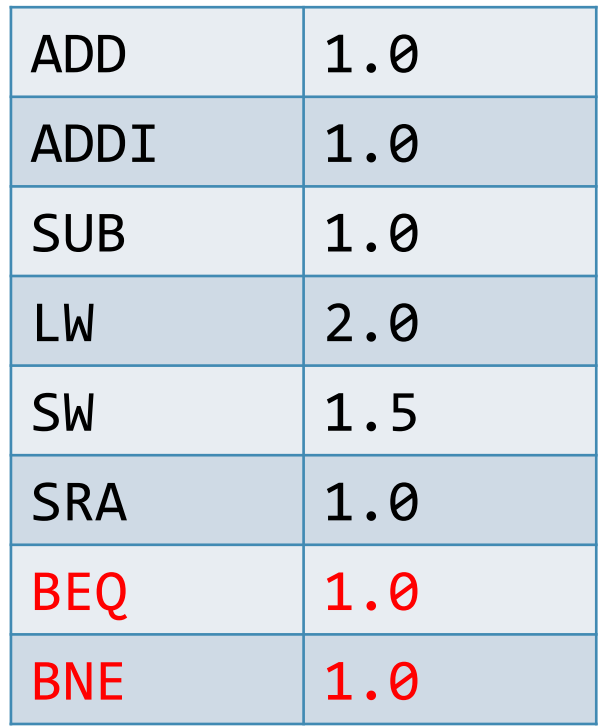

### Основные вопросы

- Как выбрать целевой базовый блок для бранча?
- Как избежать бесконечного исполнения сгенерированной программы?
- Как согласовать наличие потока управления со схемами памяти, burst и всем остальным?

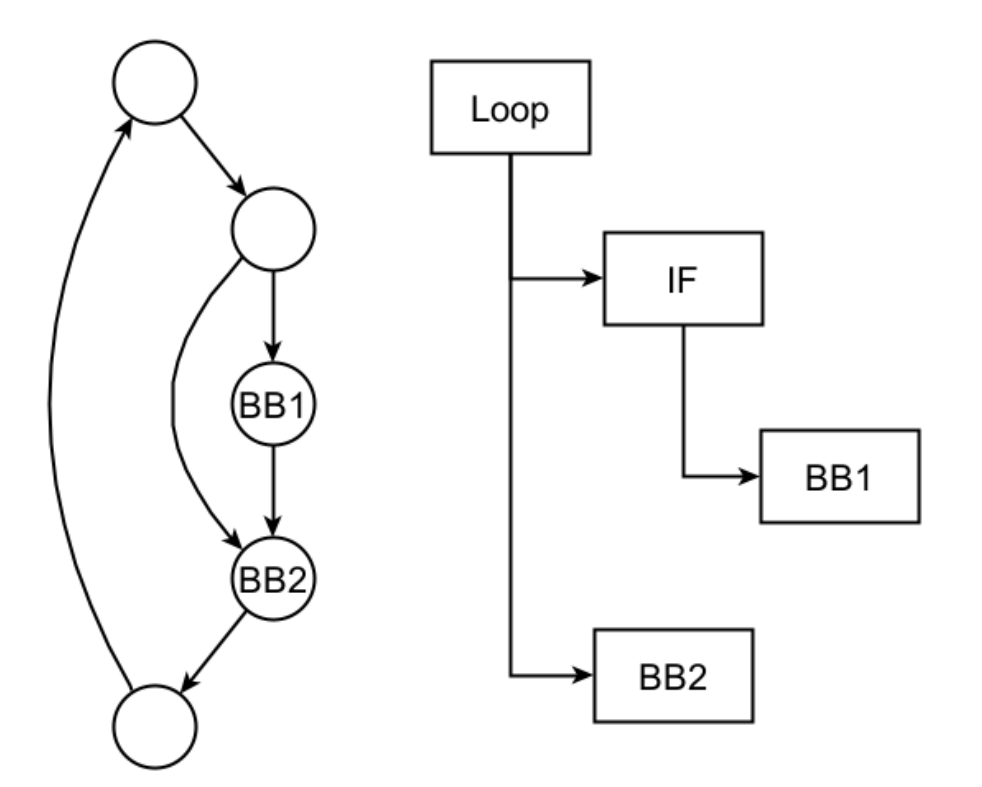

### Основные решения для control flow

- Генерация поддерживает структурный control flow без несводимых конcтрукций.
- На каждый цикл резервируется регистр для индуктивной переменной.
- При генерации оценивается глубина вложенности и задаётся вероятность того чем будет очередная конструкция.

branches:

- permutation: on loop-ratio: 0.5 number-of-loop-iterations:
	- min: 2
		- max: 32
	- max-depth:
		- if: 500
		- loop: 4

# Вызовы функций

- Для llvm-snippy критично умение сгенерировать любую инструкцию поддержанную в LLVM.
- Это вызывает определённые проблемы, если это JAL или JALR.
- Как избежать бесконечной обобщённой рекурсии?
- Какое ABI использовать для сгенерированных функций?
- Как их хотя бы назвать?

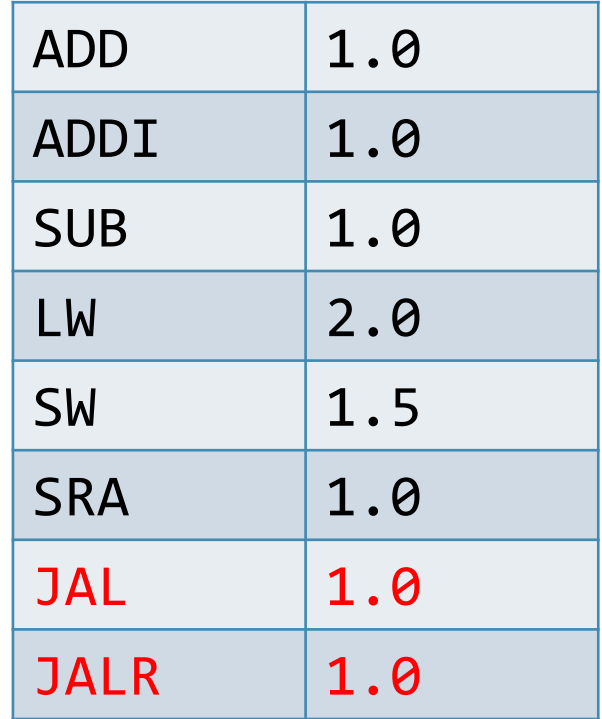

# Основные решения для function call

- Строго иерархический call graph без ЦИКЛОВ.
- Возможность наличия недостижимых функций.
- Никаких требований к внутреннему ABI. Функции свободно портят любые регистры.
- Единственная точка уважения к ABI это внешняя функция сниппета.

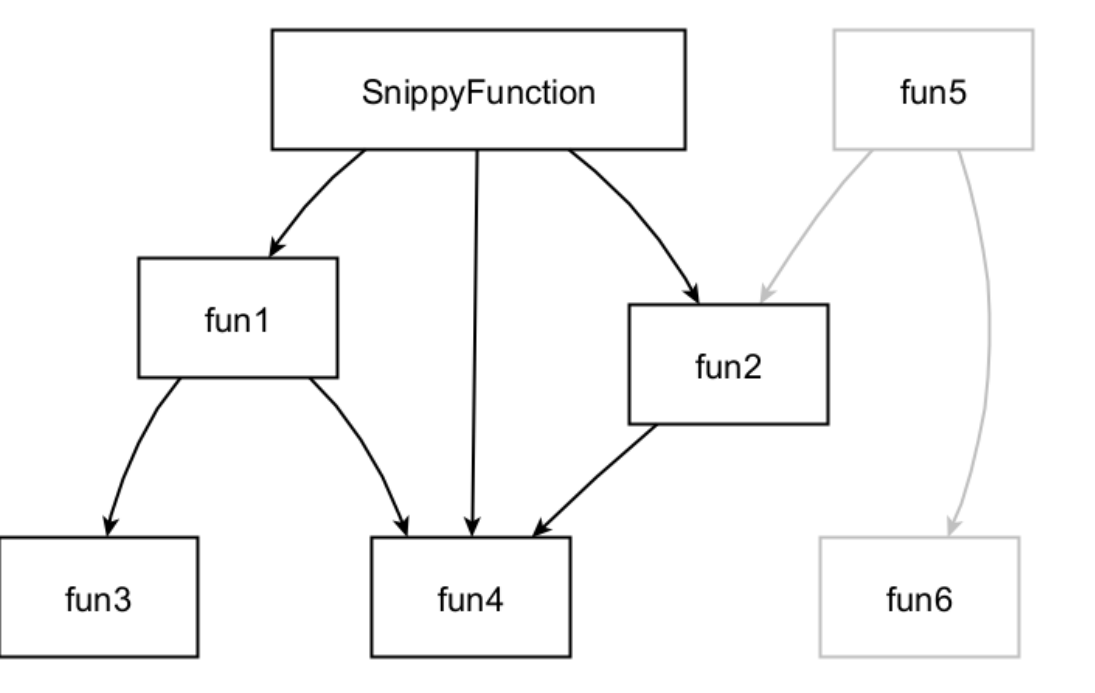

# Внешний call-graph

- Пользователь имеет возможность не только попросить сгенерировать граф вызовов.
- Можно самостоятельно написать функцию и попросить вставить её в граф вызовов для сниппета а потом слинковаться с кодом, написанным вручную.
- Таким образом не только сниппет благодаря внешнему следованию ABI может быть помещён к вам, но и ваш код может быть помещён в сниппет.

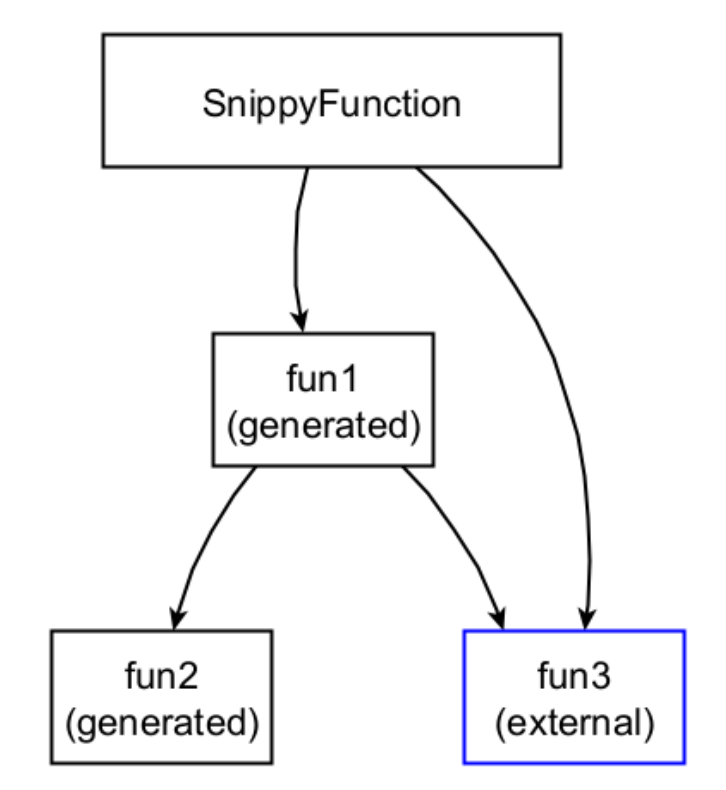

# Некоторые проблемы

- Что такое вероятность для инструкции в условиях нетривиального control-flow?
- Что делать генератору если в процессе генерации выпадает инструкция, которая требует специальной семантики?
- Кажется это разрушает идею последовательной генерации инструкций.
- В компиляторном мире сначала определяется call graph, дальше control-flow graph а дальше уже генерируются остальные инструкции.

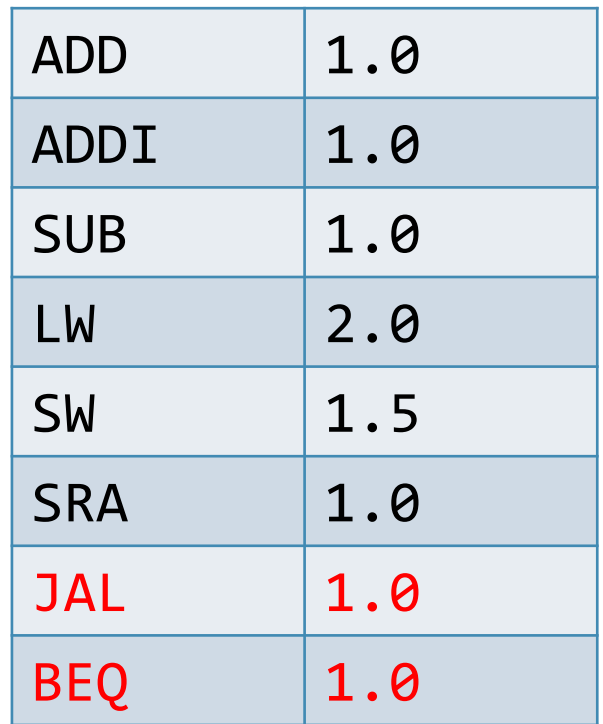

# Структура пассов в генераторе

- Обычно компилятор построен вокруг пасс-менеджера.
- Пасс или фаза оптимизации работает с предусловием и постусловием валидного MachineIR.
- Для llvm-snippy у нас есть развитый пасс-менеджер, состоящий из фаз:
	- Генерации или загрузки control-flow.
	- Генерации и (опционально) рандомизации call-graph.
	- Разметки call-graph под модальные режимы, такие как burst.
	- Собственно генерирование потока инструкций с учётом вероятностей и разметки.
	- И много более того!
- Вы можете расширять его своими пассами, делающими то, что вам нужно.

### Использование генератора

• Поскольку на выходе только сниппет и линкер скрипт, всю обвязку для тестирования пользователь предоставляет самостоятельно.

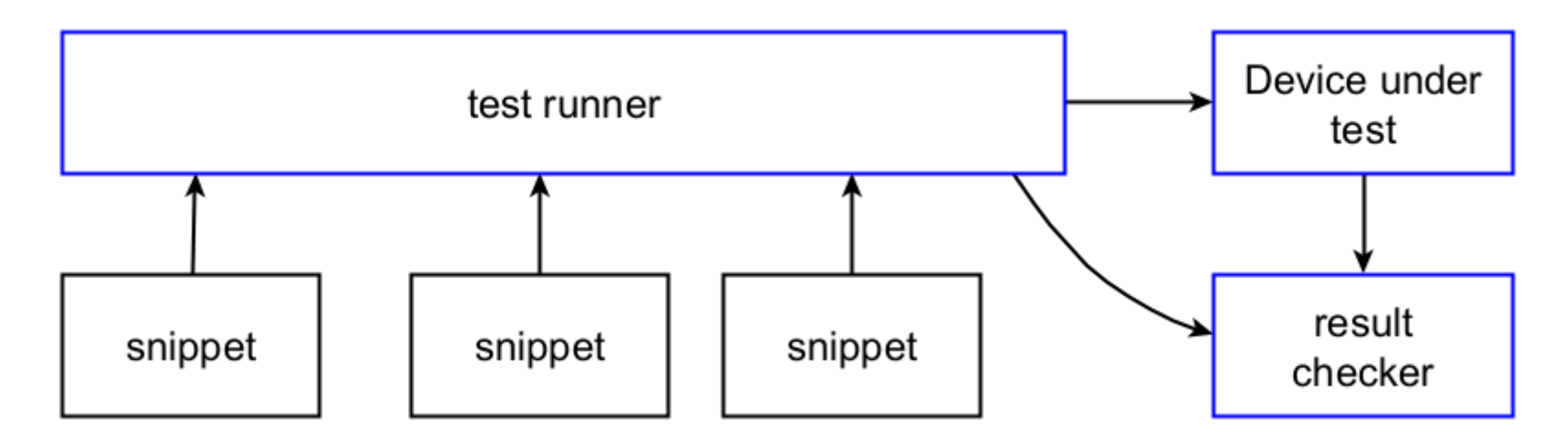

• Чтобы это функционировало каждый сниппет может обеспечить загрузку и дамп состояния регистров и дамп памяти после корректной работы.

# Общие выводы

- Мы переиспользуем LLVM как в части описания инструкций так и в части инфраструктуры.
- Это позволяет концентрироваться на логике генерации.
- Генератор может быть эффективно использован для:
	- Верификации отдельных расширений (включая довольно сложные векторные).
	- Верификации подсистемы памяти.
	- Верификации бранч-предиктора и в целом фронтенда.
- В проект можно и нужно контрибьютить!

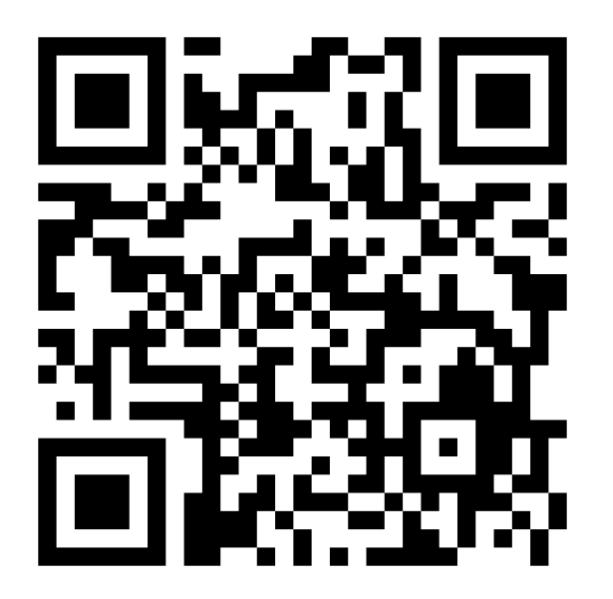

# Q & A

Всем спасибо, ждём ваших коммитов и комментариев.

[https://github.com/syntacore/snippy/releases/download/snippy-1.0/snippy\\_guide.pdf](https://github.com/syntacore/snippy/releases/download/snippy-1.0/snippy_guide.pdf)